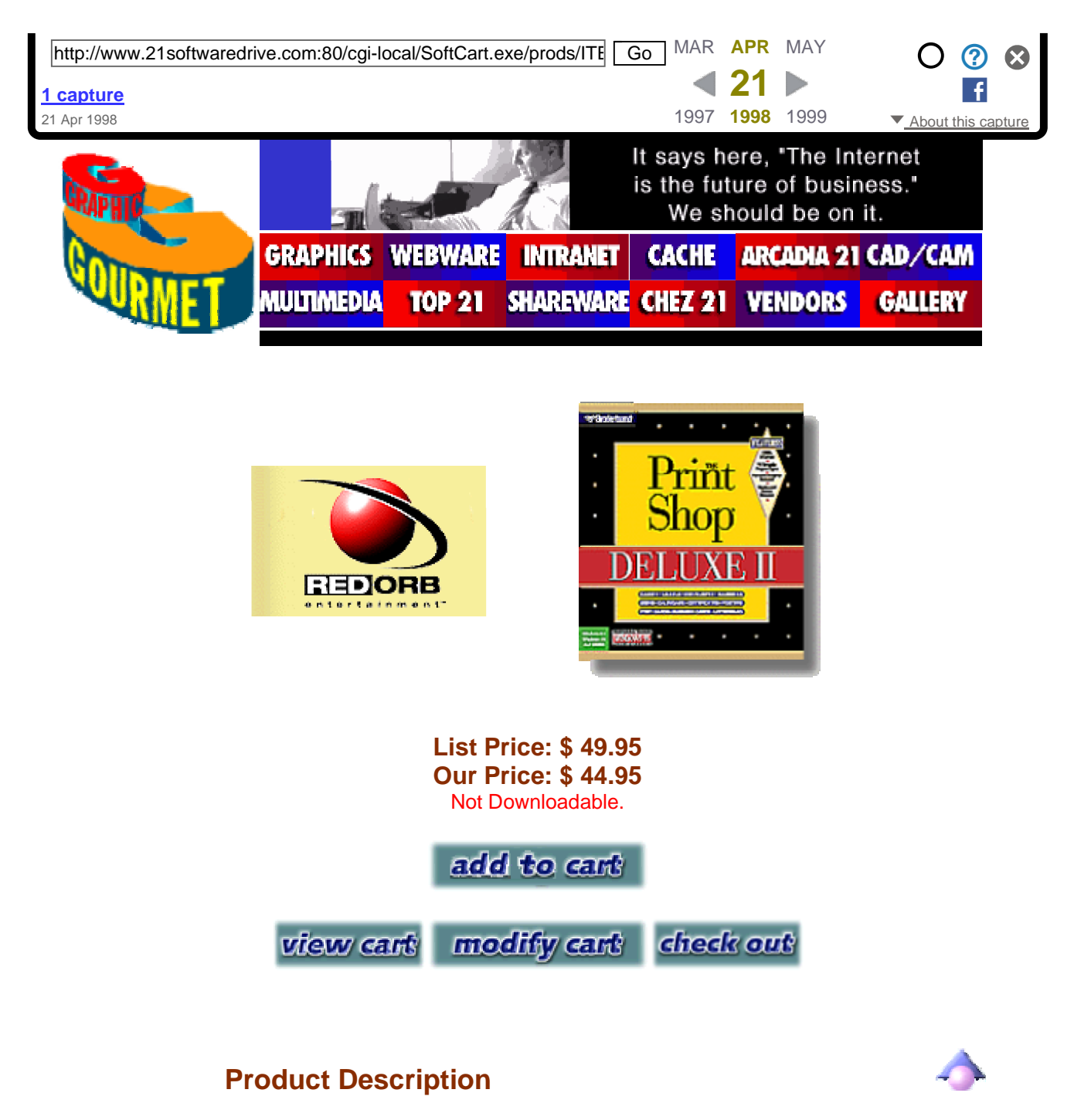

*The Print Shop Deluxe II* enables users to create and print eleven versatile projects, including greeting cards, signs, banners, certificates and much more. Access over 2,000 graphics at the touch of a fingertip with Ensemble II's powerful Graphics Browser and even select coordinated graphics by theme to create coordinated printing solutions for your home, business, or educational needs. Includes inspirational quotations, verses, and phrases, dozens of ready-to-print designs that can be customized to suit your needs or used to give you creative ideas, and more!

http://www.21softwaredliNe.<del>00/R</del>.60/cgl/loca0S8R0aR.LocanSneckT&GalpleSPanAPStyleSYto create special effects, a 256 color palette, bundreds of layouts that suggest the best placement of text and 1999 capture 21 Apr 1998 are endless!

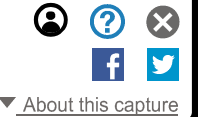

## **System Requirements**

**Software PC: Windows 3.1 or Windows 95 CPU** PC: 386DX 33MHz or faster; 486 recommended for Windows 95 RAM PC: 8MB Video PC: Super VGA (640x480 256 colors) Printer PC: Works with most popular printers (monochrome and color) that are 100% compatible with one of the following: Epson 9-pin and 24-pin, Toshiba (but not 1300 series); IBM Proprinter Series; HP LaserJet Series, DeskJet, PaintJet, Adobe Postscript; IBM Laserprinter; and Canon LBP-8/4. Laser or inkjet printer recommended for labels.

## **Company Information**

Broderbund was founded by Doug and Gary Carlston in 1980, when the personal computer software industry was still in its infancy. The brothers established the company in order to market Galactic Empire and Galactic Trader, computer game programs Doug had written in his spare time when he wasn't practicing law.

By the summer of 1980, after forming an alliance with the Japanese software house StarCraft, the company was able to market a substantial line of home entertainment products. Before the end of its third year, Broderbund had moved from Eugene, Oregon, to California's Marin County, had grown to more than 40 employees and was selling millions of dollars' worth of software annually.

Cathy Carlston, Doug and Gary's sister, joined the company in 1981. Until her departure in 1989, she served as vice president of educational market planning and was instrumental in formulating Broderbund's marketing efforts to schools. Gary Carlston, the firm's first CEO, also left in 1989 to pursue other interests. In 1987, Ed Auer joined the company as senior vice president, chief operating officer and director after a 23year tenure at CBS, Inc. He was appointed president in

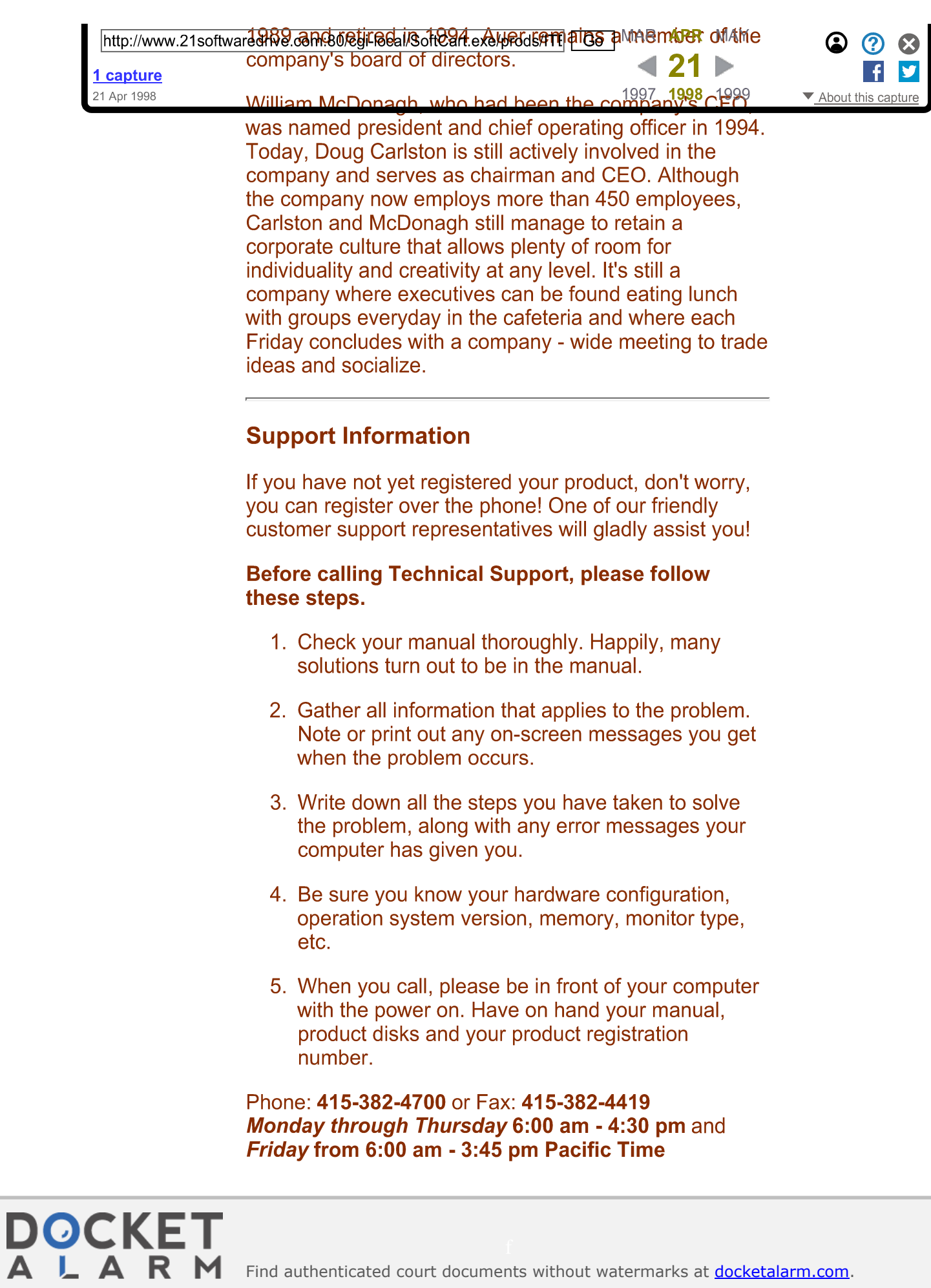

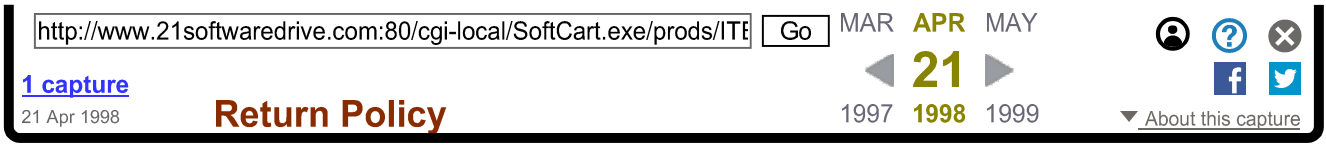

21SoftwareDrive requires a Return Merchandise Authorization (RMA) number before a credit or return of monies paid by customer can be issued. To receive a RMA number, call 1-888-867-4672 between the hours of 9:00 AM and 6:00 PM EST.

All return packages must have the RMA number marked on the outside of the box.

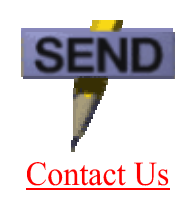